$<<$ Visual C++.NET

 $<<$ Visual C++.NET $>$ 

- 13 ISBN 9787113050559
- 10 ISBN 7113050557

出版时间:2003-1

页数:411

字数:634

extended by PDF and the PDF

http://www.tushu007.com

, tushu007.com

 $\vert$  <<Visual C++.NET  $\vert$ 

Visual C++ NET Microsoft Visual Studio NET<br>Visual C++ NET MFC Windows  $Visual C++$  NET MFC Windows  $C_{++}$  Visual  $C_{++}$ .

, tushu007.com

windows

# $<<$ Visual C++.NET $>$

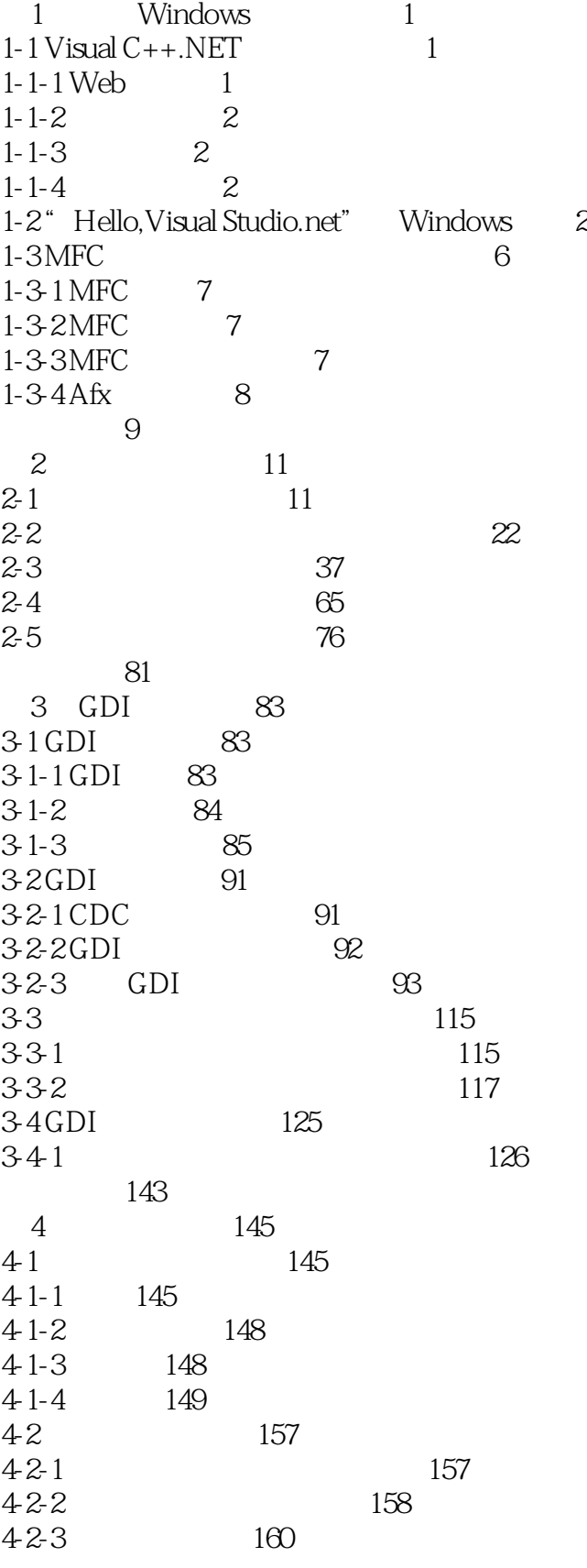

#### $<<$ Visual C++.NET

 $42-4$  160<br> $4-3$  167 4-3 167 4-3-1 Windows 167 432 MFC 168 本章总结 180 第5章 数据库编程 181 5-1 ODBC 181 5-1-1 ODBC 181 5-1-2 MFC ODBC 183 5-1-3 MFC ODBC 184 5-2 DAO 192 52-1 DAO 192 5-2-2 MFC DAO 192 52-3 MFC DAO 193 5-3 ADO 204 531ADO 205 532 MFC ADO 205 本章总结 233 第6章 网络编程 235 6-1 Winsock 235 6-1-1 Winsock基础 235 6-2 MFC 265 6.2-1 MFC 265 6-3 MFC WinInet 312 6-3-1 MFC WinInet 312 本章总结 326 第7章 多媒体编程 327  $7-1$   $327$ 7-1-1 MFC 327 7-2 MCI AVI 339  $7-2-1$  339 7-2-2 MCI 340 7-2-3 添加自定义事件 340 7-3 MCI 350  $360$ 第8章 多线程编程 361 8-1 361  $81-1$   $362$ 8-2 380 本章总结 393 9 ActiveX 395 9-1 ActiveX 395 9-1-1 MFC ActiveX 395 9-1-2 ActiveX 396 9-1-3 396 9-1-4 397 9-2 ActiveX 404

### $<<$ Visual C++.NET

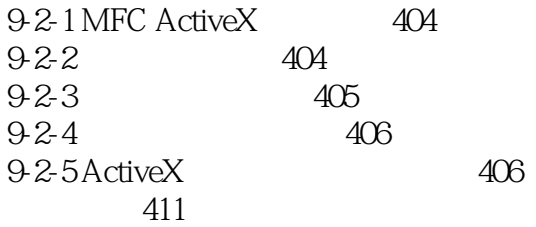

### $<<$ Visual C++.NET

 $N$ indows $\sim$ 

 $\mathbb{I}\mathbb{T}$ 

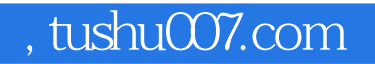

## $<<$ Visual C++.NET $>$

本站所提供下载的PDF图书仅提供预览和简介,请支持正版图书。

更多资源请访问:http://www.tushu007.com